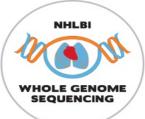

# Module 17: Computational Pipeline for WGS Data

#### **TOPMed Data Coordinating Center**

# July 24-26, 2019 Introduction

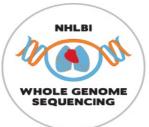

#### Schedule

Each day:

| 8.30    | - 10.00am | Session 1         |
|---------|-----------|-------------------|
| 10.00am | - 10.30am | break             |
| 10.30am | - noon    | Session 2         |
| noon    | - 1.30pm  | lunch on your own |
| 1.30pm  | - 3.00pm  | Session 3         |
| 3.00pm  | - 3.30pm  | break             |
| 3.30pm  | - 5.00pm  | Session 4         |

#### Weds 5-6pm: Social hour, South Campus Center

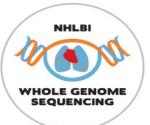

# Schedule

#### Wednesday (3 hours)

- Introduction
- Sequencing data formats
- Intro to Genomic Data Storage
- Phenotype harmonization
- Association tests
  - Methods and motivation

Thursday (6 hours)

- Association tests
  - GENESIS for association tests
  - Aggregate tests
- Population structure and relatedness
  - Population structure inference
  - Relatedness inference
- Mixed model association testing
- Variant annotation

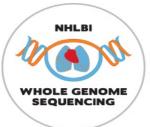

### Schedule

#### Friday (6 hours)

- Variant annotation (again)
- Pipeline design and examples

   Analysis pipeline design
- Cloud platforms
  - Analysis Commons
  - Seven Bridges Genomics
  - Terra

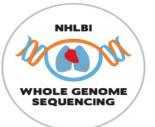

# Connectivity

- Wireless Connection: TBA
- Slides and schedule: <u>https://uw-gac.github.io/SISG\_2019/index.html#schedule</u>
- Hands-on exercises: <u>https://uw-gac.github.io/SISG\_2019/</u>
- Slack channel: (sign up!) <u>https://sisg2019module17.slack.com</u>

...contact <u>bheavner@uw.edu</u> for help with slack

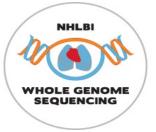

#### Wednesday pm Intro, association testing

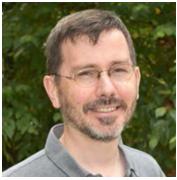

Ken Rice Professor TOPMed DCC PI

#### Genotypes and data formats

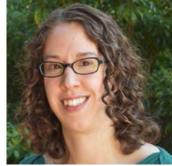

Stephanie Gogarten Research Scientist

#### Phenotype harmonization

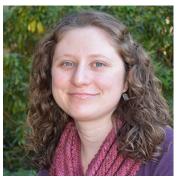

Leslie Emery Research Scientist

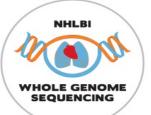

Thursday: Association testing

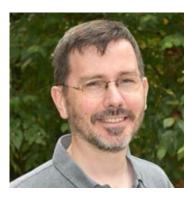

Ken Rice Professor TOPMed DCC PI

Population structure and Relatedness, mixed models

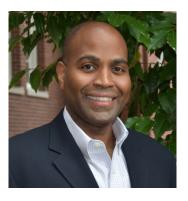

Tim Thornton Associate Professor TOPMed DCC PI

#### Variant annotation – Thursday pm and Friday am

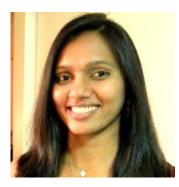

Deepti Jain Research Scientist

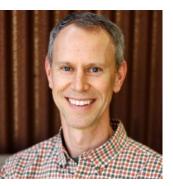

Ben Heavner Research Scientist

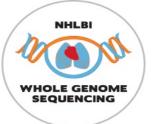

Friday am: UW GAC Pipeline

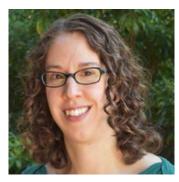

Stephanie Gogarten Research Scientist

#### **Analysis Commons**

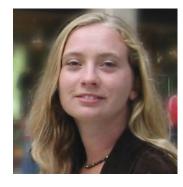

Jen Brody Research Scientist

Friday pm: Seven Bridges: Dave Roberson Terra: Allie Hajian, Tim Majarian

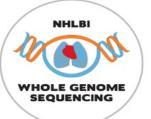

#### Additional GAC faculty/staff on hand to help and advise:

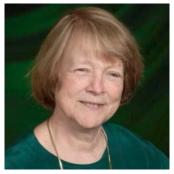

Cecelia Laurie Research Scientist

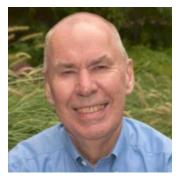

Prof Bruce Weir TOPMed DCC PI

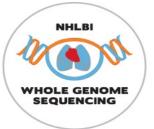

And you? Please tell us – very briefly:

- Who you are
- Where you work
- What you would like to get from the module

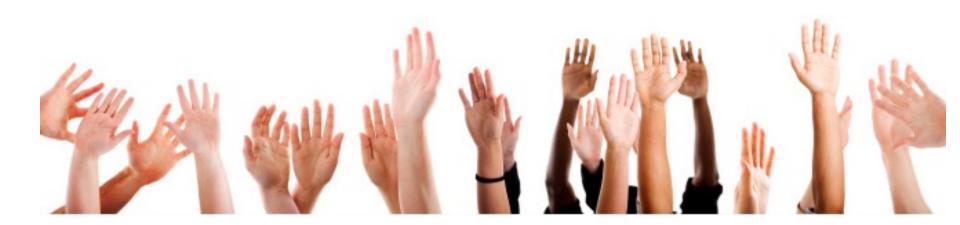

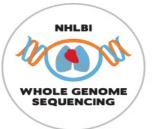

# Other essentials

- This room will not be locked
- Restrooms are available down the hallway
- Lunch options to follow! Or follow a local...
- Bags on final day (Light Rail to airport beats taxis...)
- Questions?

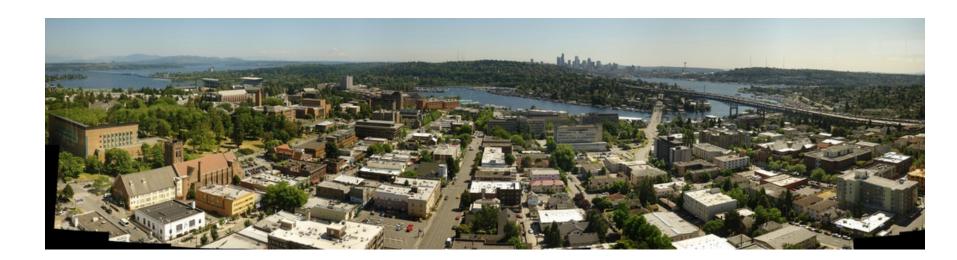

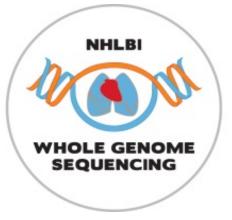

#### **TOPMed** overview

- Goals/structure of the TOPMed program
- What TOPMed data is available
- How to access it

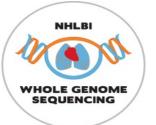

## Goals of the TOPMed program

- Sponsored by the NHLBI; focus on heart, lung, blood and sleep traits
- Primary goal is to identify genetic variants with effects on subclinical-disease measures, clinical disease events, disease severity and response to treatment
- Facilitate personalized approaches to prevention, diagnosis and treatment of disease

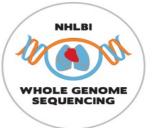

# The TOPMed Program

- Provide whole-genome sequencing (WGS) and other omics measures to pre-existing studies
- WGS well advanced, several datasets freely available via dbGaP/SRA
- Other omics assays just beginning, not yet available
- Extensive phenotypic and exposure data for participating studies available on dbGaP

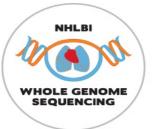

# Who's in TOPMed?

At time of writing:

- Up to 144K participants largest WGS resource
- 72 studies (may contribute >1 subject group)
- 7 sequencing centers
- Informatics Research Center (Umich) focusing on genotype data, e.g. joint calling & analysis
- Data Co-ordinating Center (UW) focusing on genotype data, e.g. harmonization & analysis

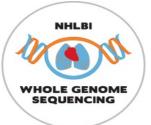

# Who's in TOPMed?

# Major ancestry/ethnicity groups:

Other Asian ancestry 13,700 (10%) Hispanic/Latino Europeanancestry 23,500 (16%) 58,710 (40%) **African ancestry** 46,390 (32%)

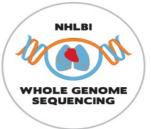

### Who's in TOPMed?

Sleep 1,300 (1%) Areas of Hemophilia Sickle Cell Disease Platelets Phenotype Multi-phenotype 28,460 (19%) Blood 12,460 (9%) focus: Lung 48,760 (33%) Heart 54,770 (38%) Hypertension Myocardial Infarction **Coronary Artery Disease** Stroke Small Vessel Disease Venous Thromboembolism Asthma **Congenital Heart Disease** Chronic Obstructive Pulmonary Disease Atrial Fibrillation Idiopathic Pulmonary Fibrosis Adiposity Sarcoidosis **Congestive Heart Failure** Lipids Interstitial Lung Disease

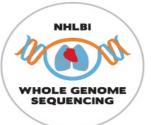

# **TOPMed data availability**

TOPMed data are made available to the scientific community via the database for **Genotypes and Phenotypes** (<u>dbGaP</u>) and the **Sequence Read Archive** (<u>SRA</u>)

- The SRA and dbGaP are separate data archives. Both have controlled-access and open-access components. Controlled-access SRA data are restricted to approved dbGaP users.
- SRA contains DNA sequence data (CRAM files) and single-sample genotype calls (VCF) – more on these later
- dbGaP contains phenotypic data and various types of molecular data (including multi-sample VCF files)
- Today we will focus on dbGaP and SRA data structures

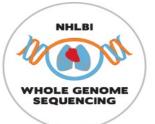

# **TOPMed data availability**

- Individual-level TOPMed data are controlled-access –
   i.e. must apply to NIH Data Access Committee, and get approval
- Exactly which data provided depends on what it is used for, because participants consent to some uses and not others
- Access via DataSTAGE (data & compute resources) is coming
- Our examples use simulated/1000G data, and (for speed) are much smaller than real WGS

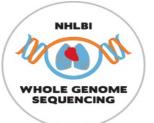

# TOPMed Study/Parent Study

These are currently organized as separate dbGaP accessions:

- **Parent study** = pre-existing study that recruited subjects, obtained informed consent, collected biosamples and data (including phenotypic data and various types of molecular data); provides DNA samples for TOPMed WGS. Some have been collecting data for decades.
- **TOPMed Study** = TOPMed-funded study consisting of DNA samples and phenotypic data from one or more Parent studies; some are focused on a specific disease area, while others are very broad in phenotypic characterization.

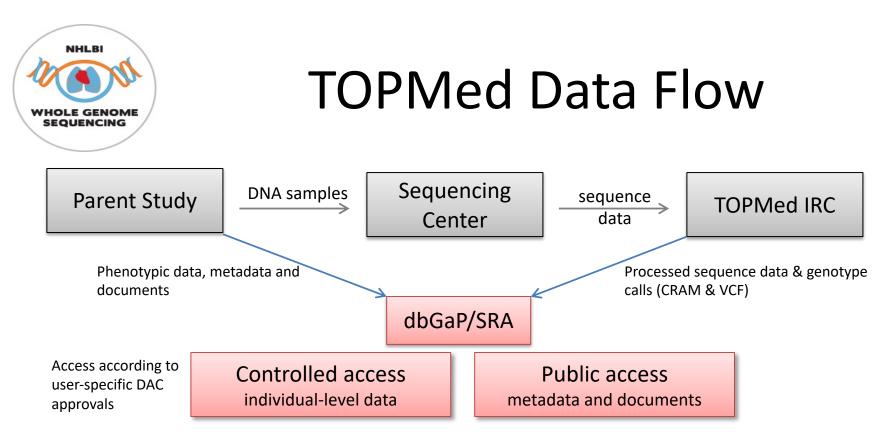

- Phenotypes available through dbGaP...
- …also within-study, we are harmonizing across TOPmed (more later)

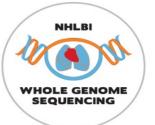

# Parent study designs

Study designs reflect original "Epi" goals:

- Prospective cohort studies focus on risk factors, longitudinal trends and incident disease
- Case-control studies usually cross-sectional, cases and controls from the same population(s)
- Randomized trials for interventions (causation)
- Family-based genetic studies
- Case-only studies disease severity and/or response to treatment

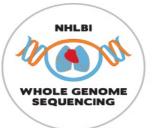

# **TOPMed study designs**

- Some derived from single Parent study by selecting according to various criteria – e.g. relatedness, having phenotypes of interest or extent of phenotypic characterization
- Some are a consortium of multiple Parent studies that each contribute a common phenotype of interest – e.g. atrial fibrillation cases from several parent studies, along with controls from same/other studies

Yes, this all gets complex! But designs **do** matter when choosing appropriate analyses.

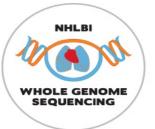

# Watch out for...

- *dbGaP accession numbers* identify studies, substudies and their subordinate digital objects
- SRA RUN identifiers for each DNA sample as a set of CRAM, CRAI and sample-specific VCF files
- A subject is a person, a sample is an analyte or biological specimen sampled from a subject (e.g. DNA from blood)
- One subject in one study can have multiple samples! Mappings are available...

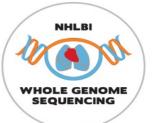

dbGaP file types (controlled access)

- Subject consent submitted Subject IDs with associated consent group types
- Subject-Sample mapping correspondence between subject and sample IDs
- Sample attributes e.g. analyte type, specimen body site
- Pedigree documented familial relationships
- Subject phenotype data
- Molecular data
- Medical imaging
- Phenotype-genotype association test results

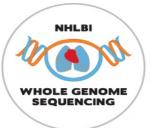

dbGaP file types (public access)

- Data dictionaries variable names, descriptions, encoded values, etc
- Variable reports generated by dbGaP variable summaries (counts, ranges, etc)
- Study documents e.g. study design, methods of molecular data acquisition, methods of phenotypic data acquisition (including protocols and questionnaires)
- These files can be downloaded from dbGaP's <u>ftp</u> <u>site</u>

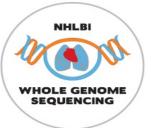

#### dbGaP file structure

No one format is specified by dbGaP (!) – here are two very different examples Figure 7. Examples of variation in structure of phenotypic data set: Multiple observations per phenotype per subject.

a. Multiple observations per phenotype per subject, wide format: Concentrations of lipids in blood for Clinic Visits 1, 2 and 3. In this case, clinic visit identifier is provided in a clinic visit variable. Age is given explicitly as a variable with units of "years old".

| SUBJECT_ID | CLINIC_VISIT | AGE | LDL | HDL | тс  |
|------------|--------------|-----|-----|-----|-----|
| A10356     | 1            | 45  | 89  | 72  | 150 |
| A10356     | 2            | 49  | 92  | 70  | 148 |
| A10356     | 3            | 53  | 90  | 71  | 151 |
| A30865     | 1            | 62  | 94  | 65  | 145 |
| A30865     | 2            | 66  | 105 | 62  | 1.  |
| A30865     | 3            | 70  | 98  | 66  | 152 |
| A48765     | 1            | 58  | 105 | 55  | 160 |
| A48765     | 2            | 62  | 110 | 53  | 165 |
| A48765     | 3            | 66  | 111 | 54  | 166 |

b. Multiple observations per phenotype per subject, wide format: Concentrations of lipids in blood for Clinic Visits 1 and 2. In this case, clinic visit identifier is embedded in the phenotypic variable names. Age is not given in this data set; must be inferred from other data set(s).

|        | _DL_VISIT1 | LDL_VISIT2 | HDL_VISIT1 | HDL_VISIT2 |
|--------|------------|------------|------------|------------|
| A10356 | 89         | 92         | 72         | 70         |
| A30865 | 94         | 105        | 65         | 62         |
| A48765 | 105        | 110        | 55         | 53         |

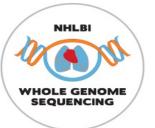

# dbGaP file structure

- This may seem messy/awkward
- It is, but most of those cleaning it up are volunteers, and resources are limited. If you're a trait expert affiliated to a TOPMed study,
   please join the relevant TOPMed Working Group
- More on DCC's harmonization work with Leslie, this afternoon

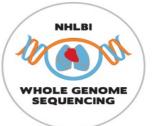

### Discovering genetic risk factors for disease

- This is a primary goal of TOPMed
- TOPMed investigators are performing Genome-Wide Association Studies (GWAS) using genotype calls from whole-genome sequencing across multiple studies
- The process consists of several steps outlined in the following slides

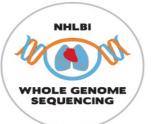

### TOPMed GWAS: Step 1 – Planning

Develop analysis plan, including specification of all variables needed, specifically:

- Primary outcome phenotype (e.g. HDL level in serum); if a derived variable is to be used (e.g. diabetes status), define derivation algorithm and required component variables
- Covariates to be adjusted for (e.g. age at measurement, sex, and study) or otherwise allowed for (relatedness, measurement accuracy info)
- Ancillary variables for modifying phenotypes in the model (e.g. medication use) and/or selection of subjects to include/exclude (e.g. fasting status)

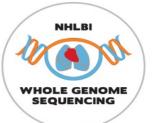

### TOPMed GWAS: Step 2 – Prepare the data

- Identify the necessary variables in dbGaP and construct data sets
  - Search dbGaP phenotype files for variables related to the required phenotypes
  - Decide which ones are relevant
  - Determine which subjects have both relevant phenotypes and genotypic data (from TOPMed WGS)
  - Determine which subjects with pheno/genotype also gave consent for this analysis
- Harmonize phenotypes across studies
  - Evaluate similarities and differences among studies and develop harmonization plan
  - QC source variables
  - Write and run harmonization code on each study
  - QC harmonized phenotypes
  - Identify subject exclusions (e.g. non-fasting, <18 years old, outliers, etc.)</li>

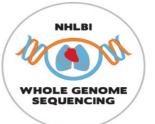

### TOPMed GWAS: Step 3 – Prepare genotypes

Assuming genotype QC has been done, still need to:

- Start with a genotype call set constructed from joint calling of all subjects to be included in the analysis
- For subjects to be analyzed, calculate and analyze relatedness and population structure; decide on any further exclusions
- Calculate Genetic Relatedness Matrix for samples to be included
- Define genomic aggregation units (i.e. genomic ranges for genes, regulatory elements, etc.)
- Define variant filtering (e.g. minor allele count, conservation score, loss-of function, etc.)

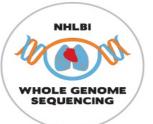

### TOPMed GWAS: Step 4 – analyze & interpret

- Select analysis pipeline (e.g. ENCORE, GENESIS, etc.)
- Select computing environment for the analysis pipeline, including I/O, memory requirements and parallelization strategy
- Perform association tests, visualize results
- Evaluate and interpret association test results
  - Evaluate model fit, type I error rate control, heteroscedasticity
  - Modify analysis plan as needed possibly rerun, or filter out worst behavior
  - Check for novel hits (typically using follow-up conditional analysis)
  - Develop hypotheses about causal variants and affected gene(s)
    - Compare results to genomic annotations for variants, including eQTL (e.g. using GTEx)
    - Examine possible functions of implicated genes (e.g. using MODs)

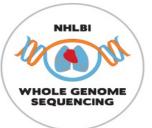

# Questions?

- Ask one of us, or use the <u>Slack channel</u>
- Visit the <u>TOPMed website</u> (some material restricted to TOPMed investigators)

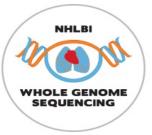

# Acknowledgments

- The TOPMed program supported by NHLBI
- TOPMed investigators and their Parent Studies
- Participants of Parent studies
- TOPMed sequencing centers
- Members of the TOPMed DCC and IRC